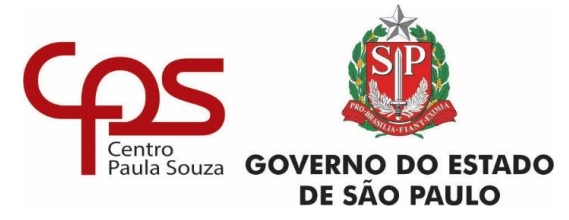

#### **Administração Central Unidade de Pós-Graduação, Extensão e Pesquisa**

SP 30/01/2024

### **PROCESSO SELETIVO 2024**

Mestrado Profissional em Gestão e Tecnologia em Sistemas Produtivos

## **Cronograma das entrevistas dos candidatos aprovados na 1ª fase**

**05/02/2024 (SEGUNDA-FEIRA) – MANHÃ**

**HORÁRIO: 9H**

ADRIANA REIGOTA SILVA

DEBORA BATISTA FERREIRA DA SILVA

GLADIS CRISTINA RIBEIRO

JULIANE BORSATO BECKEDORFF PINTO

MARCOS PAULO JERONIMO FRANCISCO

MILTON DE SOUSA LIMA JUNIOR

**05/02/2024 (SEGUNDA-FEIRA) – TARDE**

**HORÁRIO: 14H**

OSVALDO LUIZ DA CONCEIÇÃO

OTAVIO PEREIRA CHOHFI

PHELIPE GOMES CORREIA DE FRANCA

RENATO WESSNER DOS SANTOS

THIAGO RODRIGUES DA ROCHA

**07/02/2024 (QUARTA-FEIRA) – MANHÃ**

**HORÁRIO: 9H**

ANTONIO CLAUDIO DE ARRUDA

KARINA ALVES BEZERRA DE SOUSA

NELSON BARBOSA DA SILVA

PAULO SÉRGIO BRAZAN

RODRIGO DE SOUZA

THIAGO ALVES DA CRUZ

WILIAN LIRIO DOS SANTOS

Continuação na próxima página

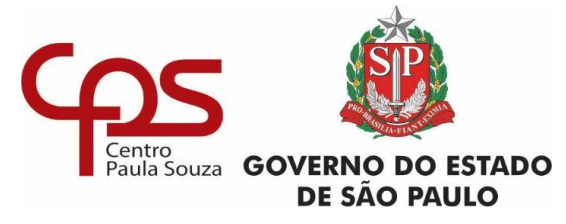

#### **Administração Central Unidade de Pós-Graduação, Extensão e Pesquisa**

SP 30/01/2024

## **PROCESSO SELETIVO 2024**

Mestrado Profissional em Gestão e Tecnologia em Sistemas Produtivos

# **Cronograma das entrevistas dos candidatos aprovados na 1ª fase**

**08/02/2024 (QUINTA-FEIRA) – MANHÃ**

**HORÁRIO: 9H**

CIRO SEIJIYOSHIYASSE

HUGO ALEXANDRE GARRIDO AGUIAR

JOSÉ LUÍS MARTINES MORALES

JULIANA MARIA DE VARGAS FERREIRA FREIRE

NILCE MIKI TAKAHASHI

SERGIO COPELIOVITCH

As entrevistas serão realizadas de forma remota, on line, usando a Plataforma MS Teams.

Com relação à dinâmica da entrevista, o candidato deverá acessar o link da "sala de espera" no horário determinado de sua entrevista, acessando o site [www.pos.cps.sp.gov.br](http://www.pos.cps.sp.gov.br/) na aba do Processo Seletivo -> Mestrado (*Stricto Sensu*) -> Leia +, ou utilizando o link [http://www.pos.cps.sp.gov.br/espera.](http://www.pos.cps.sp.gov.br/espera)

Ao entrar no link da Sala de Espera divulgado, o candidato será orientado para acessar um outro link específico da Sala de Entrevista, digitando o mesmo em seu navegador.

Somente o candidato orientado a acessar o link deverá fazê-lo. Os outros candidatos deverão permanecer na sala de espera e aguardar a convocação.

Com antecedência à data da sua entrevista faça um teste em seu computador e verifique se o vídeo (câmera) e áudio (microfone) estão funcionando, pois são itens obrigatórios para a realização da sua entrevista.

Contato: [mestrado@cps.sp.gov.br](mailto:mestrado@cps.sp.gov.br)